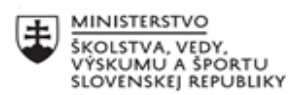

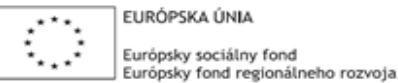

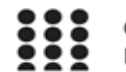

## **Správa o činnosti pedagogického klubu**

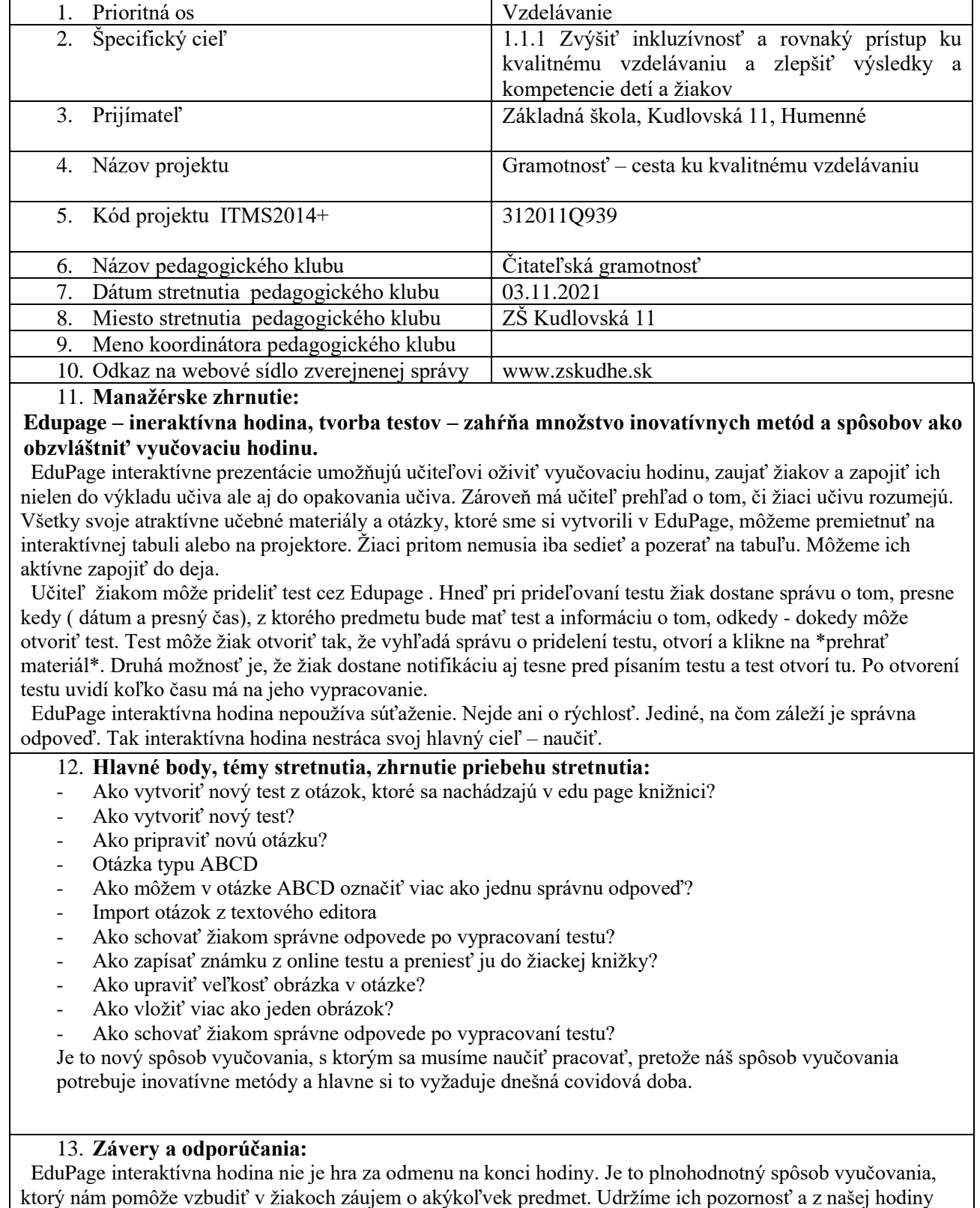

który nam pomoże vzoud

 Naučme ich, že mobil sa dá využiť aj inak ako len na hranie. Žiaci budú mať z edu page vyučovania príjemný zážitok a radi sa k nej vrátia aj doma. Na ďalšie Vaše hodiny sa budú žiaci tešiť.